# **УТВЕРЖДАЮ**

Первый заместитель генерального директора - заместитель по научной работе ФГУП «ВНИИФТРИ» А.Н. Щипунов  $2017 r.$  $48$ 

# Инструкция

## КОМПЛЕКСЫ ДЛЯ ИЗМЕРЕНИЙ ПАРАМЕТРОВ СКВАЖИН **FEOCTAP-111**

Методика поверки с изменением №1 CTAX.411711.006 MIT

# СОДЕРЖАНИЕ

 $\label{eq:2.1} \frac{1}{\sqrt{2}}\int_{\mathbb{R}^{2}}\left|\frac{d\mathbf{r}}{d\mathbf{r}}\right|^{2}d\mathbf{r}=\frac{1}{2}\int_{\mathbb{R}^{2}}\left|\frac{d\mathbf{r}}{d\mathbf{r}}\right|^{2}d\mathbf{r}.$ 

 $\mathcal{L}^{\text{max}}_{\text{max}}$  and  $\mathcal{L}^{\text{max}}_{\text{max}}$ 

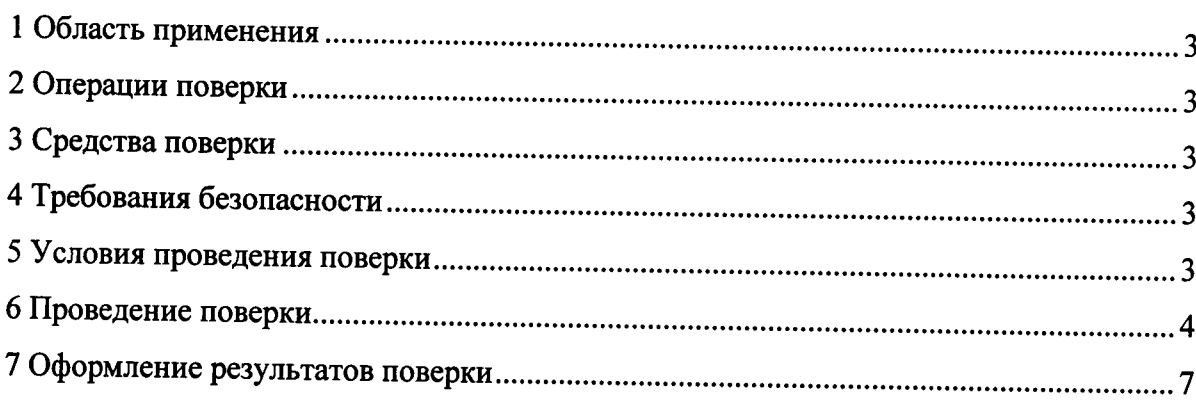

#### 1 Область применения

Настоящая методика поверки распространяется на комплексы для измерений параметров скважин ГЕОСТАР-111 (в дальнейшем - комплексы) и устанавливает методы и средства их первичной и периодической поверок.

Интервал между поверками 2 года.

#### 2 Операции поверки

Таблица 1 - Операции поверки

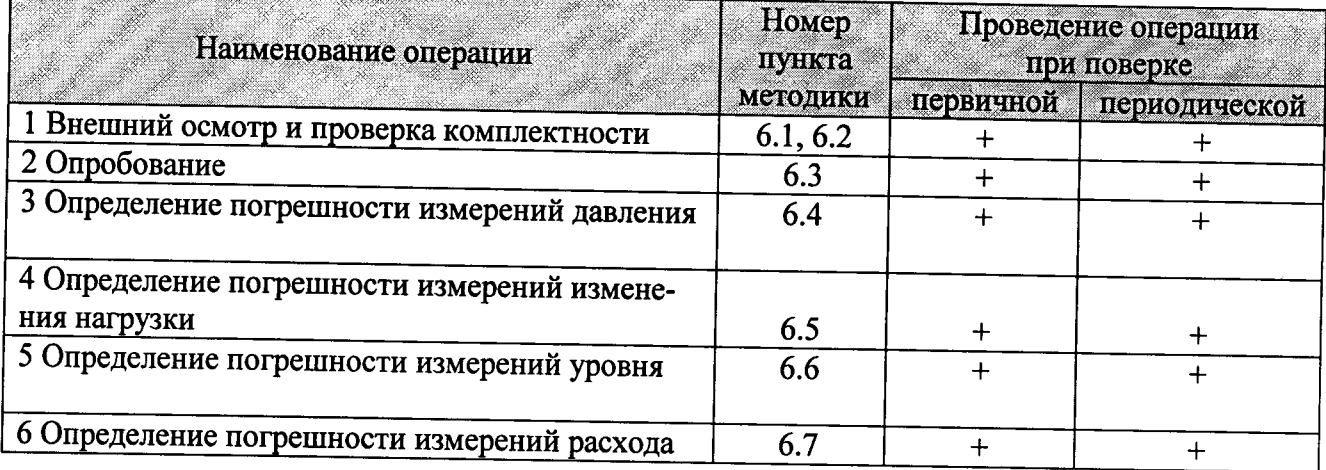

#### 3 Средства поверки

### Таблица 2 - Средства поверки

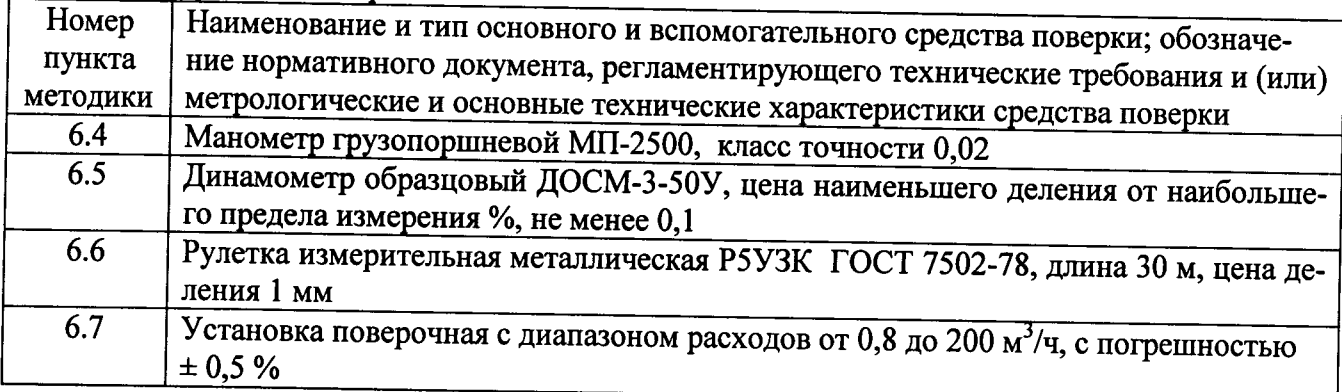

#### Примечания

1 Допускается применение средств измерений сравнимого или более высокого класса.

2 Средства измерений должны иметь действующие свидетельства о поверке.

4 Требования безопасности

При проведении поверки необходимо соблюдать меры предосторожности в соответствии с правилами техники безопасности, указанными в руководящих документах по эксплуатации на измерительные установки и поверяемого изделия.

5 Условия проведения поверки

5.1 Персонал, проводящий испытания, должен иметь опыт работы с вычислительной техникой, изучить руководство по эксплуатации СТАЖ.411711.006 РЭ.

5.2 Все испытания, если их условия не оговариваются при описании отдельных методов испытаний, следует проводить в нормальных условиях:

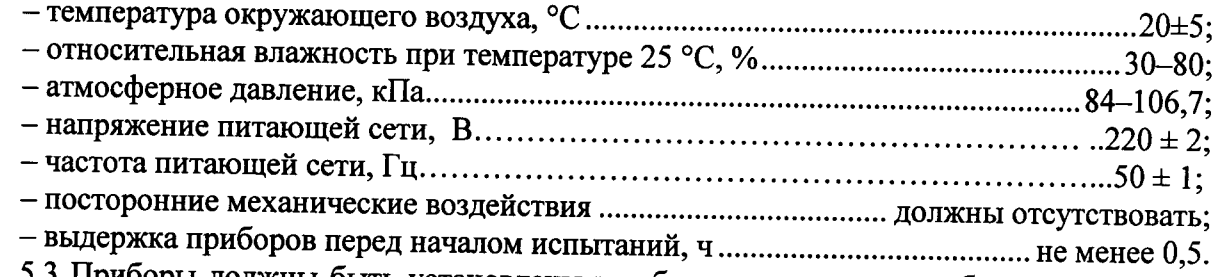

5.3 Приборы должны быть установлены в рабочее положение с соблюдением указаний руководства по эксплуатации СТАЖ.411711.006 РЭ.

6 Проведение поверки

6.1 При проверке внешнего вида проверить:

- отсутствие механических повреждений, влияющих на метрологические характеристики;

- чистоту гнезд и штекеров разъемных соединений;

- состояние соединительных кабелей.

6.1.1 Результаты поверки считать положительными, если комплексы не имеют механических повреждений, в противном случае прибор бракуется.

6.2 Проверку комплектности проводить сравнением с перечнем, приведенным в п.1.3 руководства по эксплуатации СТАЖ.411711.006 РЭ.

6.2.1 Результаты поверки считать положительными, если комплектность соответствует перечню, приведенному в п.1.3 СТАЖ.411711.006 РЭ, в противном случае прибор бракуется.

6.3 Опробование

6.3.1 Опробование в различных режимах работы проводить согласно п.2.3 руководства по эксплуатации СТАЖ.411711.006 РЭ.

6.3.2 Перед включением комплексов подключать преобразователи к разъемам блока регистрации.

6.3.3 Результаты поверки считать положительными, если измерительные приборы и вспомогательное оборудование находятся в рабочем состоянии, а органы управления и регулировки действуют плавно и обеспечивают четкость и надежность фиксации, в противном случае прибор бракуется.

6.4 Определение основной погрешности измерений давления

6.4.1 Подготовить грузопоршневой манометр согласно инструкции по эксплуатации.

6.4.2 Подключить измеритель давления к грузопоршневому манометру через трубку высокого давления.

6.4.3 Измерение давления производить в пяти точках, равномерно распределённых по всему диапазону измерений, включая крайние значения, по 5 раз с интервалом не менее 1 минуты, при прямом и обратном ходах, т.е. при увеличении и уменьшении измеряемой величины в следующей последовательности:

6.4.4 Задать на грузопоршневом манометре давление  $P_{\text{a}}$ , равное минимальному проверяемому значению.

6.4.5 Включить проверяемый комплекс в режим измерений давления согласно Руководству по эксплуатации СТАЖ.411711.006 РЭ п.2.3. и измерить значение давления Ри с записью результатов в память блока регистрации и протокол по форме таблицы 3.

6.4.6 Повторить пп. 6.4.4 - 6.4.5 для других проверяемых точек диапазона измерений.

6.4.7 По данным таблицы 3 вычислить  $P_{\text{ucp}}$  как среднее арифметическое пяти значений прямого и пяти значений обратного ходов для каждого проверяемого значения.

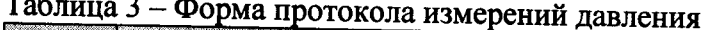

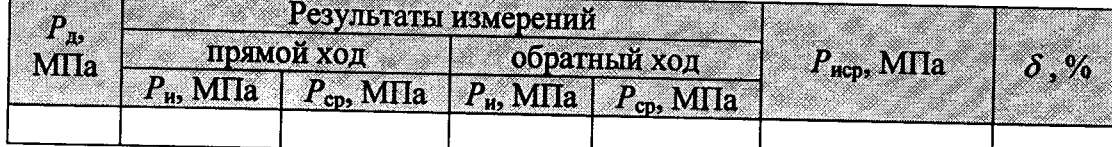

6.4.8 Для каждого результата измерений вычислить абсолютную и приведенную погрешности измерений по формулам 1, 2:

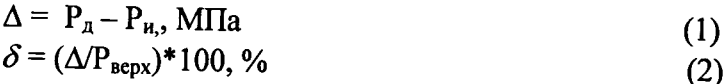

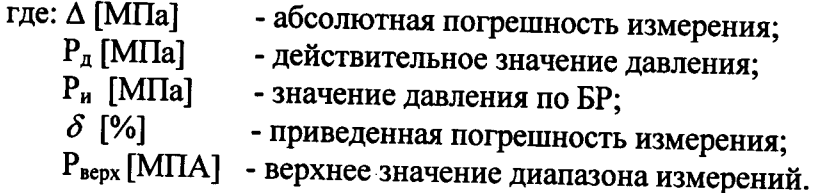

6.4.9 Результаты вычислений приведенной погрешности занести в протокол по форме таблицы 2.

6.4.10 Результаты поверки считать положительными, если максимальная приведенная погрешность к верхнему пределу измерений находится в пределах  $\pm 1$ %.

В противном случае прибор бракуется.

6.5 Определение диапазона измерений и основной погрешности измерений изменения нагрузки на устьевой шток встраиваемым и накладным динамометрами

6.5.1 Подготовить установку для контроля метрологических характеристик силоизмерительных датчиков согласно инструкции по эксплуатации;

6.5.2 Установить динамометр на опорной поверхности установки.

6.5.3 Нагружать и разгружать проверяемый динамометр с остановками в точках, соответствующих 0, 20, 40, 60, 100 % предельного значения силы измеряемой динамометром.

6.5.4 Занести значения действительной нагрузки по установке и зарегистрированной по БР в протокол по форме таблицы 4.

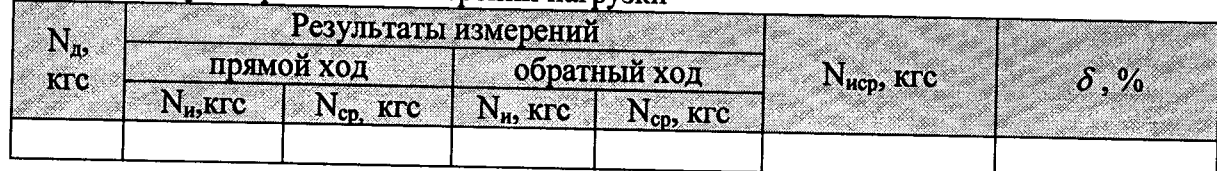

Таблица 4 - Форма протокола измерений нагрузки

6.5.5 Для каждого результата измерений вычислить абсолютную и приведенную погрешности измерений по формулам 3, 4:

$$
\Delta = N_A - N_H, \text{ krc} \tag{3}
$$
  
\n
$$
\delta = (\Delta N_{\text{sepx}})^* 100,\% \tag{4}
$$

где:  $\Delta$  [кгс]- абсолютная погрешность измерения;

- $N_n$  [кгс] значение нагрузки по БР;
- $N_A$  [Krc] - действительное значение нагрузки;
- приведенная погрешность измерения;  $\delta$  [%]
- верхнее значение диапазона нагрузки.  $N_{\rm Bepx}$  [Krc]

6.5.6 Результаты вычислений приведенной погрешности занести в протокол.

6.5.7 Повторить пп. 6.5.3 - 6.5.6 для других проверяемых значений нагрузки..

6.5.8 Результаты поверки считать положительными, если максимальная приведенная погрешность к верхнему пределу измерений находится в пределах  $\pm$  5%.

В противном случае прибор бракуется.

6.6 Определение погрешности измерения уровня

6.6.1 Проверку проводить в лабораторных условиях на трубе эталонной длины L<sub>э</sub> в пределах от 50 до 52 метров с использованием метода многократных отражений импульсов (не менее шести) между устройством приема акустических сигналов (далее - УПАС) и заглушкой трубы.

6.6.2 Измерение уровня производить в пяти проверяемых значениях, равномерно распределённых по всему диапазону измерений, включая крайние значения, по 5 раз с интервалом не менее 1 минуты, при прямом и обратном ходах, т.е. при увеличении и уменьшении измеряемой величины.

(Измененная редакция, Изм.№1 «6.6.2 Измерение уровня производить в пяти проверяемых значениях, равномерно распределенных по всей длине трубы по п.6.6.1, включая крайние значения, по 5 раз с интервалами не менее 1 минуты, при прямом и обратном ходах, т.е. при увеличении и уменьшении измеряемой величины».

6.6.3 Измерить длину трубы, используемую в качестве стенда, линейной мерой с погрешностью не ниже 0,5 %.

6.6.4 Закрепить УПАС с клапаном на патрубок трубы с резьбой НКТ.

6.6.5 Заглушить конец трубы, противоположный установке УПАС.

Примечание- при измерении минимального значения уровня вставить пробку в трубу на соответствующую глубину.

6.6.6 Присоединить УПАС к блоку регистрации.

6.6.7 Выполнить установку нуля на УПАС.

6.6.8 Открыть кран патрубка НКТ.

6.6.9 Запустить компрессор, довести давление до требуемого (не более 0,6 МПа), ориентируясь по показаниям на циферблате манометра.

6.6.10 Создать ударную волну путем кратковременного стравливания давления из трубы.

6.6.11 По давлению по п.6.6.10 и измеренной температуре воздуха в трубе ввести в БР действительное значение скорости звука, взятое из нормативных документов.

6.6.12 Перекрыть нижний кран на шланге.

эксплуатации  $\overline{10}$ Руководству согласно уровня Произвести замеры 6.6.13 СТАЖ.411711.006 РЭ последовательной фиксацией до шести отражений включительно с записью результата в память блока регистрации.

6.6.14 Значения уровней по п.5.8.13 занести в протокол по форме таблицы 4.

6.6.15 Рассчитать действительное значение уровня  $(L_n)$  по формуле 5 и занести в протокол по форме таблицы 4:  $(5)$ 

$$
L_{\rm A} = n \times L_{\rm B},\tag{3}
$$

где n - номер отраженного импульса.

6.6.16 По данным таблицы 4 вычислить  $L_{\text{ucp}}$  как среднее арифметическое пяти значений прямого и пяти значений обратного ходов для каждого проверяемого значения.

6.6.17 Вычислить приведенную погрешность измерения уровня по формуле 6:

$$
\delta = (|L_{\text{ncp}} - L_{\text{A}}| / L_{\text{kepx}}) \times 100, \, \%
$$

где  $L_{\text{sepx}}$  - максимальный диапазон измерения уровня, м

6.6.18 Результаты вычислений приведенной погрешности занести в протокол по форме таблицы 5.

 $\sim$ 

6.6.19 Результаты поверки считать положительными, если максимальная приведенная погрешность к верхнему пределу измерений находится в пределах  $\pm 1$  %.

В противном случае прибор бракуется.

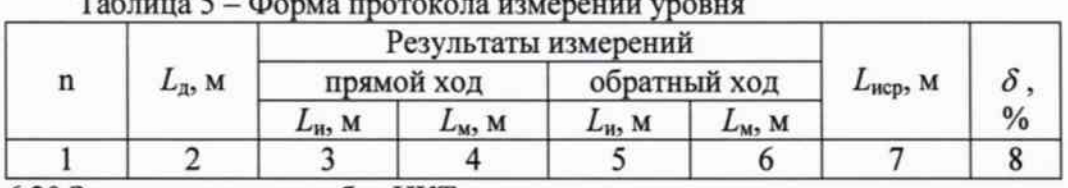

6.6.20 Закрыть кран патрубка НКТ.

6.6.21 Стравить давление в рабочей полости УПАС.

6.6.24 Снять УПАС со стенда.

6.7 Поверку счетчиков-расходомеров воды ГЕОСТАР-СРВУ-102 проводить по документу «Инструкция. Счетчики-расходомеры воды ГЕОСТАР-СРВУ-102. Методика поверки», согласованной руководителем ГЦИ СИ ФГУП ВНИИР 04.04 2006 г.

Пункт 6.7а (Введен дополнительно, Изм.№1 «6.7а Допускается проведение поверки отдельных измерительных каналов и (или) отдельных автономных блоков из состава СИ, а также поверку на меньшем числе поддиапазонов измерений в соответствии с заявлением владельца СИ, с обязательным указанием в свидетельстве о поверке информации об объеме проведенной поверки»).

7 ОФОРМЛЕНИЕ РЕЗУЛЬТАТОВ ПОВЕРКИ

7.1 Результаты измерений, обработки и расчета погрешностей занести в протокол.

7.2 В случае положительных результатов поверки, оформляется Свидетельство о поверке установленной формы.

7.3 В случае отрицательных результатов поверки, оформляется Извещение о непригодности установленной формы с указанием причин забракования.

Ведущий электроник ФГУП «ВНИИФТРИ»

trempose

Т.О. Петрова